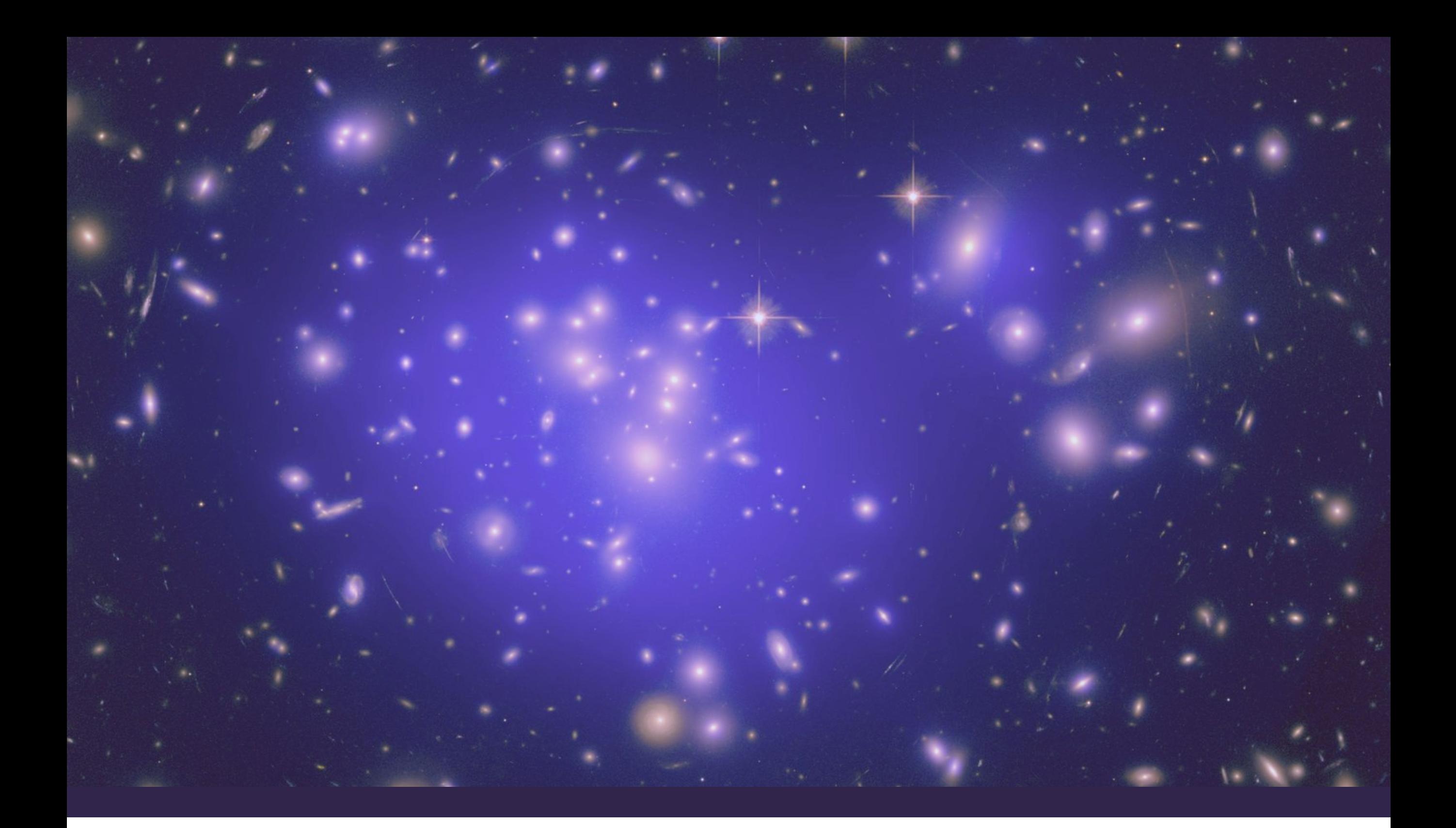

Analytical rescaling for s-channel Z': white paper & code "pre-approval"

Kate Pachal TRIUMF, DarkLight experiment o.b.o the team

# White paper context and goals

- Goal: make sure visible and invisible final states can be analytically rescaled between coupling assumptions for DMWG simplified models
	- Saves time making plots and creates new options for ways of presenting limit information
- CMS developed first such method, very fast and covers visible final states. Some of us in ATLAS later developed approach for invisible final states
- CMS and ATLAS developers worked together to write white paper and code package: goal for both collaborations to 1) can share a single set of code and 2) have something clear and explicit to cite for what they are doing
- DMWG approved this as an effort under their umbrella in 2019. Since then, work has been coordinated through DMWG, then Snowmass. First draft released on arxiv for Snowmass:<https://arxiv.org/abs/2203.12035>
	- Draft covers: rescaling methods for V and A-V s-channel simplified models, examples of use, and a statement on relationship between couplings probed in DMWG simplified models and relic density
	- Does not cover: S/PS mediators, and (so far) any documentation of code
- We are interested in publishing this paper alongside other DMWG papers. Our question today: is the wider group happy with this? How would we go about "approving" it? How does this tie in to supporting the software package?

#### Analytical rescaling in resonance analyses

- ATLAS and CMS are already using this method for dijet (and in some cases dilepton) analyses
- The idea: rescale exclusion depth in plane from one set of couplings and masses to another using known proportionality between cross sections:

$$
\sigma_{\rm on-shell} \propto \frac{\Gamma_i \Gamma_f}{\Gamma_{\rm tot}}
$$

- Take ratio of cross sections in scenario where your limits are and scenario you want to be in, and scale your limits.
- In dijet production, the mediator is always firmly on-shell because  $\Gamma_f$  is always large due to the decay to quarks, so this is a reliable approximation

#### Analytical rescaling in resonance analyses

• Code base is set up to allow an analyser to start from either of two inputs:

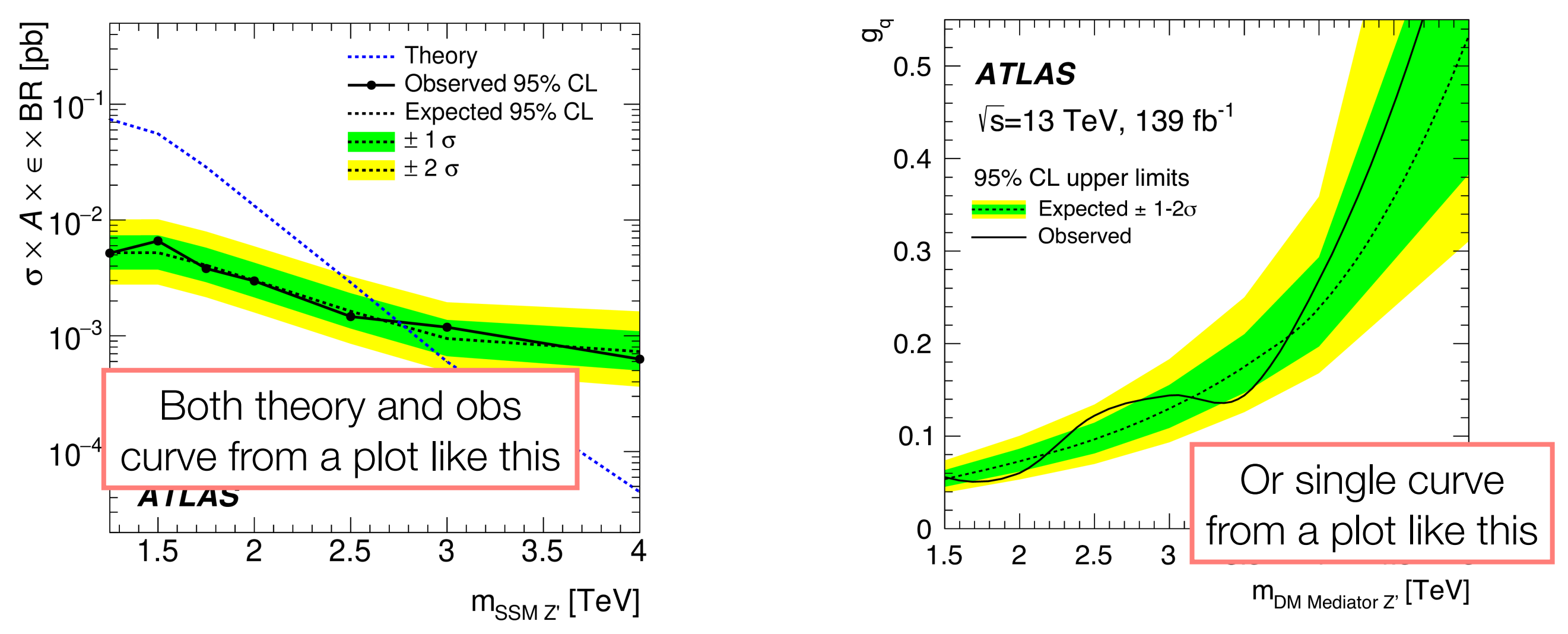

• Valid so long as limit is in DMWG Z' simplified model specifically. No special couplings needed

• First input (cross section limit) is better because it allows user to supply multiple observed limits for different resonance widths (see a few slides from now …)

#### Resonant rescaling: figures in paper

- Goal is to demonstrate some validation of the resonant rescaling method, but struggled to find a public result to use to compare this to another method. Wanted a CMS result since only found an ATLAS one for MET+X rescaling, and one from an older result to not conflict with any upcoming summary plots.
- $\cdot$  Eventually, demonstrating compatibility between two rescaling methods ( $g_q$  limit input versus cross section limit input) using CMS dijet with 36 ifb. Only tiny novelty is demonstrating liberation from "decoupled DM" input scenario.

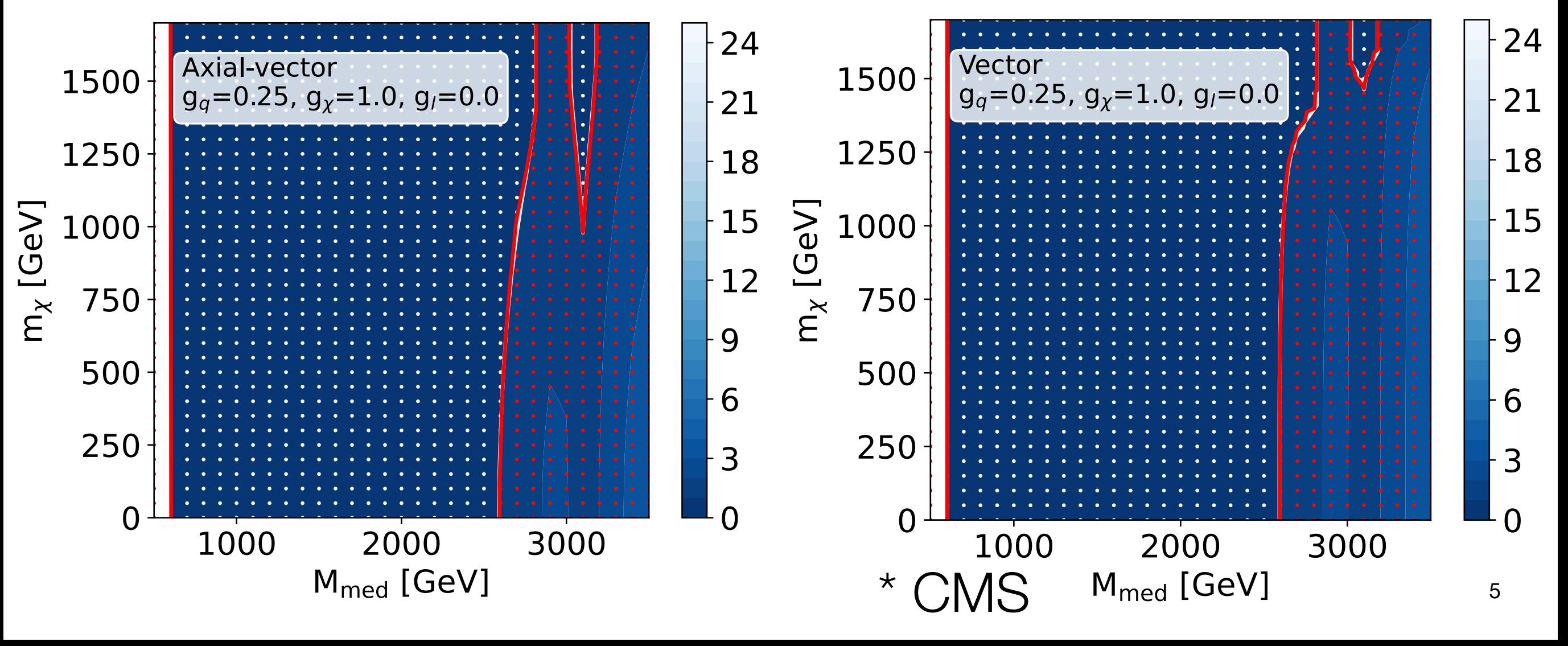

### Handling variation in resonance widths

- $\sigma_{\text{fid}} \times B$  [fb] • When experimental resolution such that limit changes with intrinsic width of resonance, need to accommodate that
- Use same method as on previous slide, but need to compare theory prediction to appropriate observed limit at each point
- $m_x$  [GeV] • As mentioned, equivalence between gq/gl limit and cross section limit is broken here: width variations which are easily represented by separate cross section limits are hidden in a gq or gl plot
- So only cross section limits accepted as input in code when this feature is required

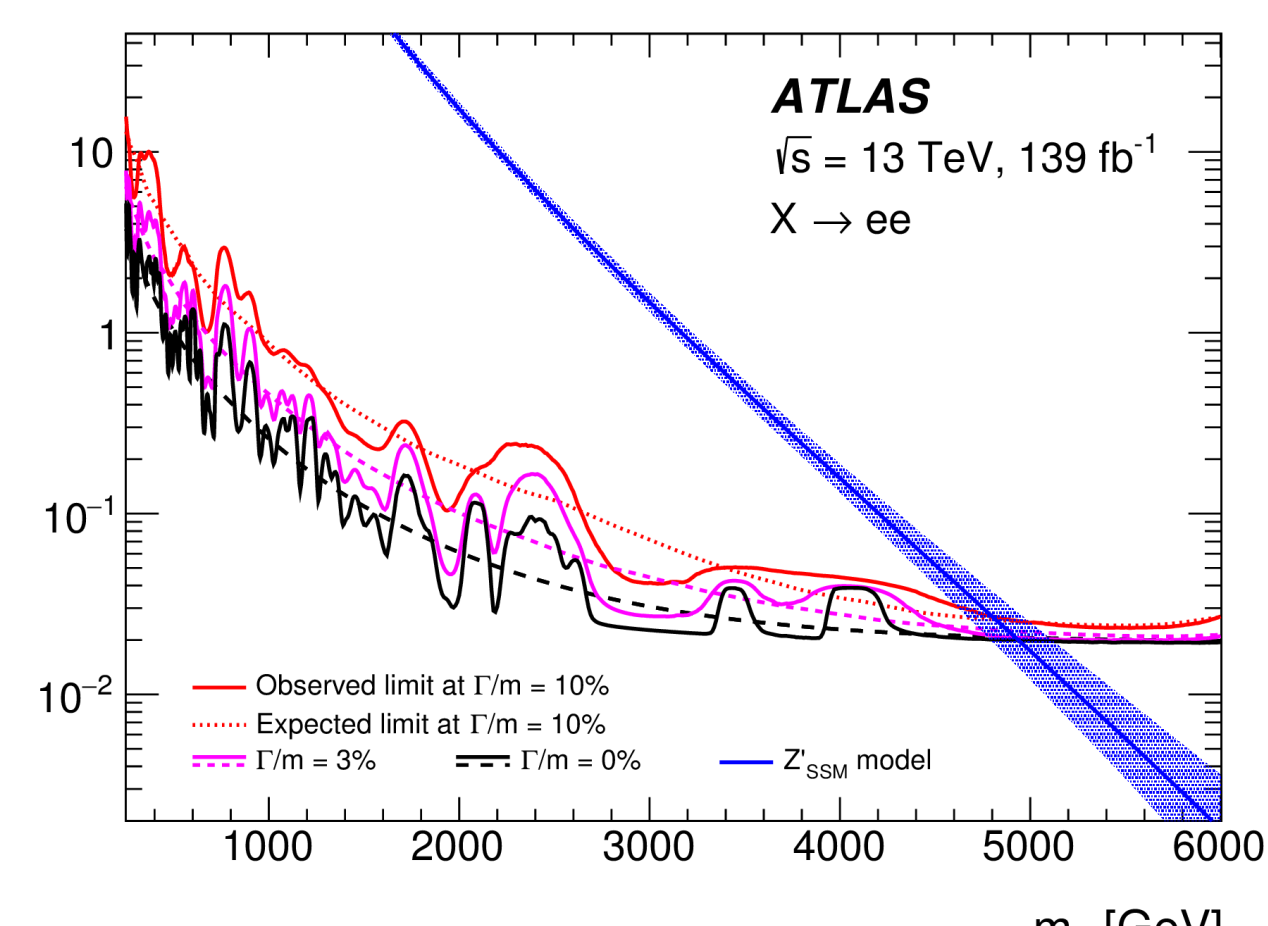

# Mono-X signatures

• Because "X" (jet, photon, etc) is just ISR, only thing required to rescale limits at leading order is approximation of cross section for one basic tree-level diagram:

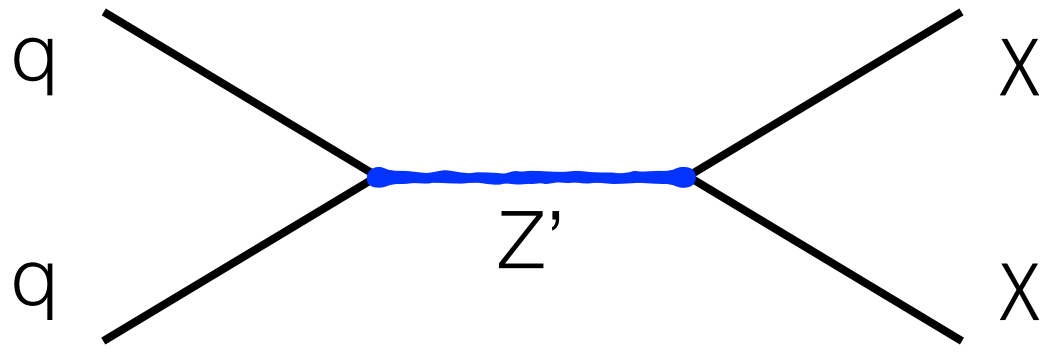

- Cannot use the same approximation as dijets: does not handle the offshell region nor the transition towards it well at all
- Instead, use more complete expressions for the cross section
- Two methods available: one for rescaling by changing only couplings and the other for scaling from axial-vector to vector mediators and vice versa.

• As long as we are scaling e.g. a vector mediator with one set of couplings to a vector mediator with another, all we need is the integral of the propagator and all other factors in the cross section cancel out.

$$
\int_{4m_{\chi}^2}^{\infty} \frac{ds}{(s - M_{\text{med}}^2)^2 + M_{\text{med}}^2 \Gamma^2} = \frac{1}{\Gamma M_{\text{med}}} \left( \frac{\pi}{2} + \arctan\left( \frac{M_{\text{med}}^2 - 4m_{\chi}^2}{\Gamma M_{\text{med}}} \right) \right)
$$

Note this reduces to familiar expressions in the on-shell and offshell regions

Very off-shell:  $s >> M_{\rm med}^2$  $\sigma \propto g_q^2 g_\chi^2$ Very on-shell:  $S \sim M_{\text{med}}^2 >> \Gamma$  $\sigma \propto$  $g_q^2g_\chi^2$  $M_{\rm{med}}\Gamma$ 

# Example in practice

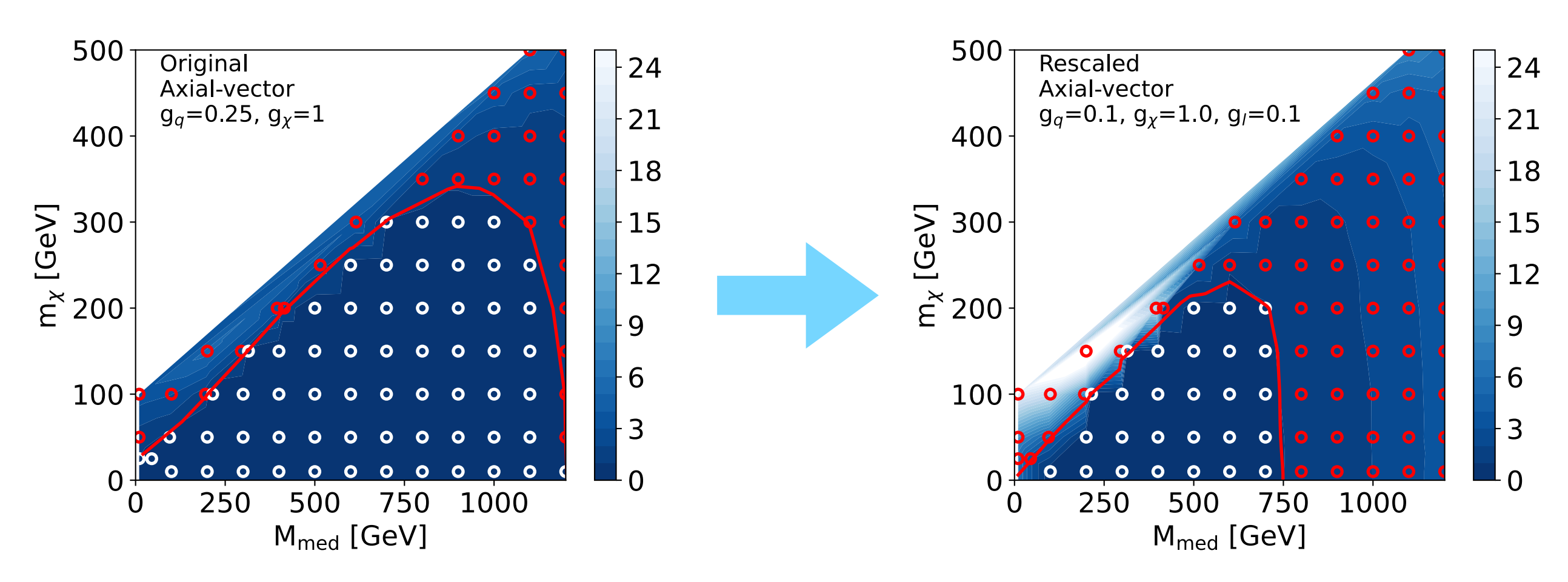

- Left: original from monojet 36 ifb ATLAS analysis: no rescaling. "A1" scenario
- Right: rescaled to A2 at each individual grid point by the new software
- White point = rescaled result excluded, red point = rescaled result not excluded. Red contour = ATLAS published contour for this scenario. Agreement not perfect in bottom left corner (not sure how contour is made though) but sufficient

#### $V \leftarrow \rightarrow AV$  scenarios

- To properly convert between V and AV scenarios in mono-X, must use the full LO cross section for the relevant diagram, less whatever factors cancel. This way we recover the terms which differ between V and AV.
- Parton level cross sections are:

$$
\sigma_{\rm V}(S) \propto \frac{g_q^2 g_\chi^2 (S + 2m_\chi^2) \sqrt{S - 4m_\chi^2}}{(\Gamma_{\rm tot}^2 M_{\rm med}^2 + (M_{\rm med}^2 - S)^2) \sqrt{S}} \quad ; \quad \sigma_{\rm AV}(S) \propto \frac{g_q^2 g_\chi^2 (S - 4m_\chi^2)^{3/2}}{(\Gamma_{\rm tot}^2 M_{\rm med}^2 + (M_{\rm med}^2 - S)^2) \sqrt{S}}
$$

- Not sufficient along on-shell to off-shell transition: PDF effects are noticeable here
- Software for  $V \leftarrow \rightarrow AV$  conversion thus multiplies  $\sigma$  above by the PDFs (via LHAPDF) and does a 2d numerical integral over  $x_1$  and  $x_2$  to find cross section
- No longer totally analytical must specify a PDF but in practice PDF choice seems to have no noticeable effect

#### Validated in ATLAS 36 ifb monojet

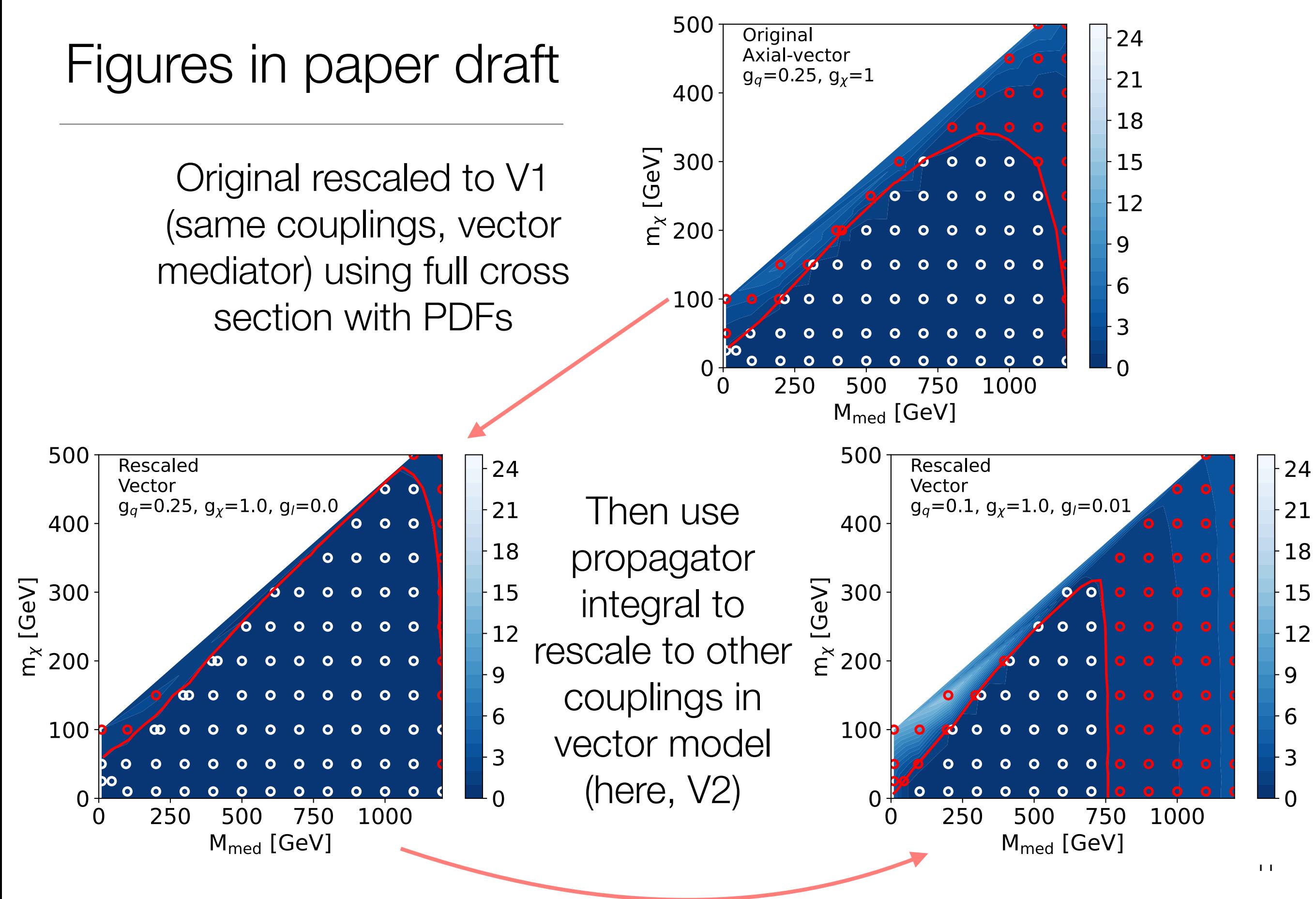

#### What can we do with the code?

• These examples are from a Snowmass whitepaper including various cross-experiment participants where we explore projections for future colliders using this software. See [arXiv:2206.03456](https://arxiv.org/abs/2206.03456)

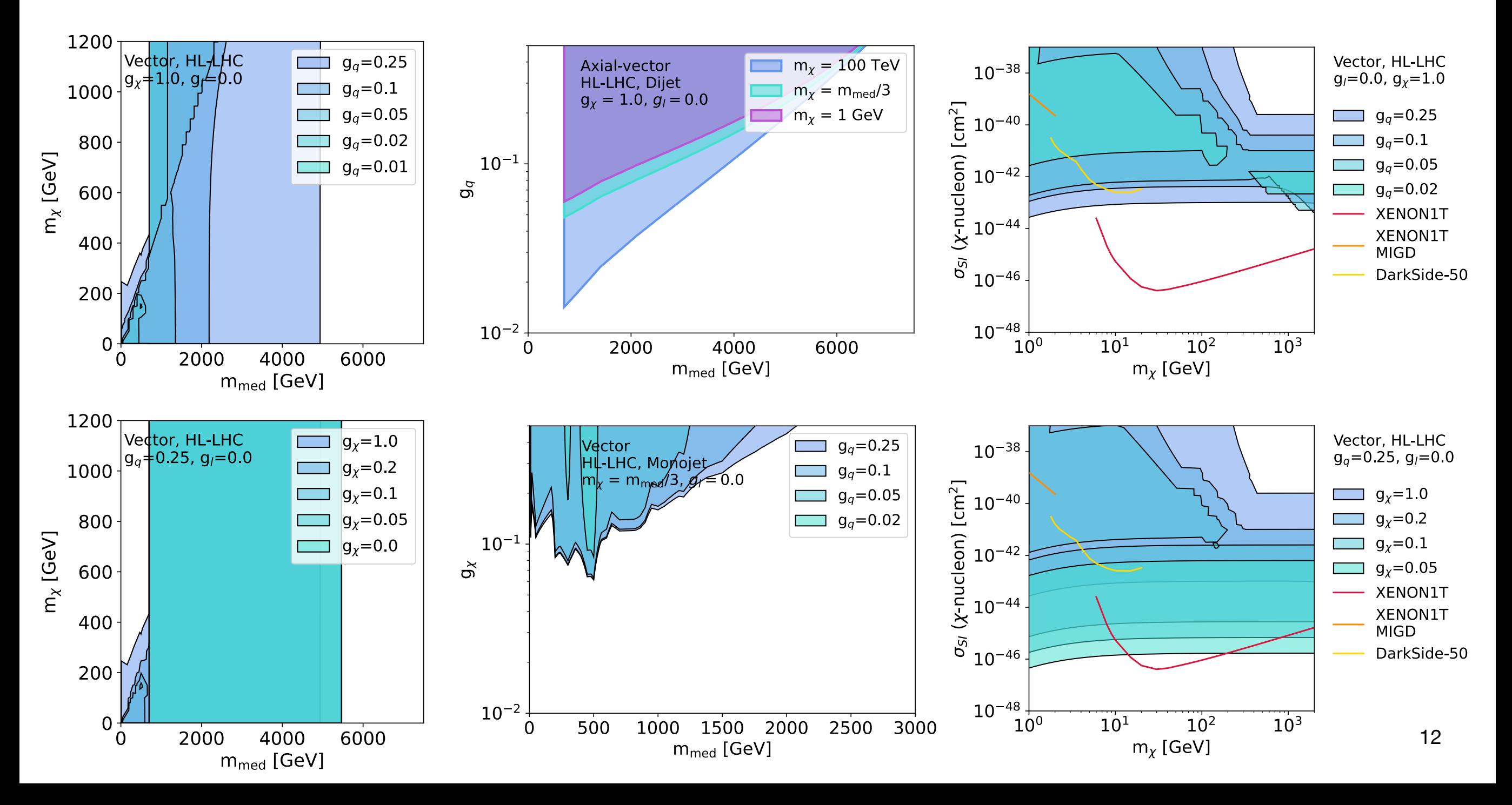

### Figures in paper draft

• Wanted to include a simpler demonstration in the paper and leave the complex plots for experiments to explore. Show only two plots exploring consequence of decreasing g<sub>q</sub> on monojet and dijet, using same two 36 fb-1 analyses as rest of paper.

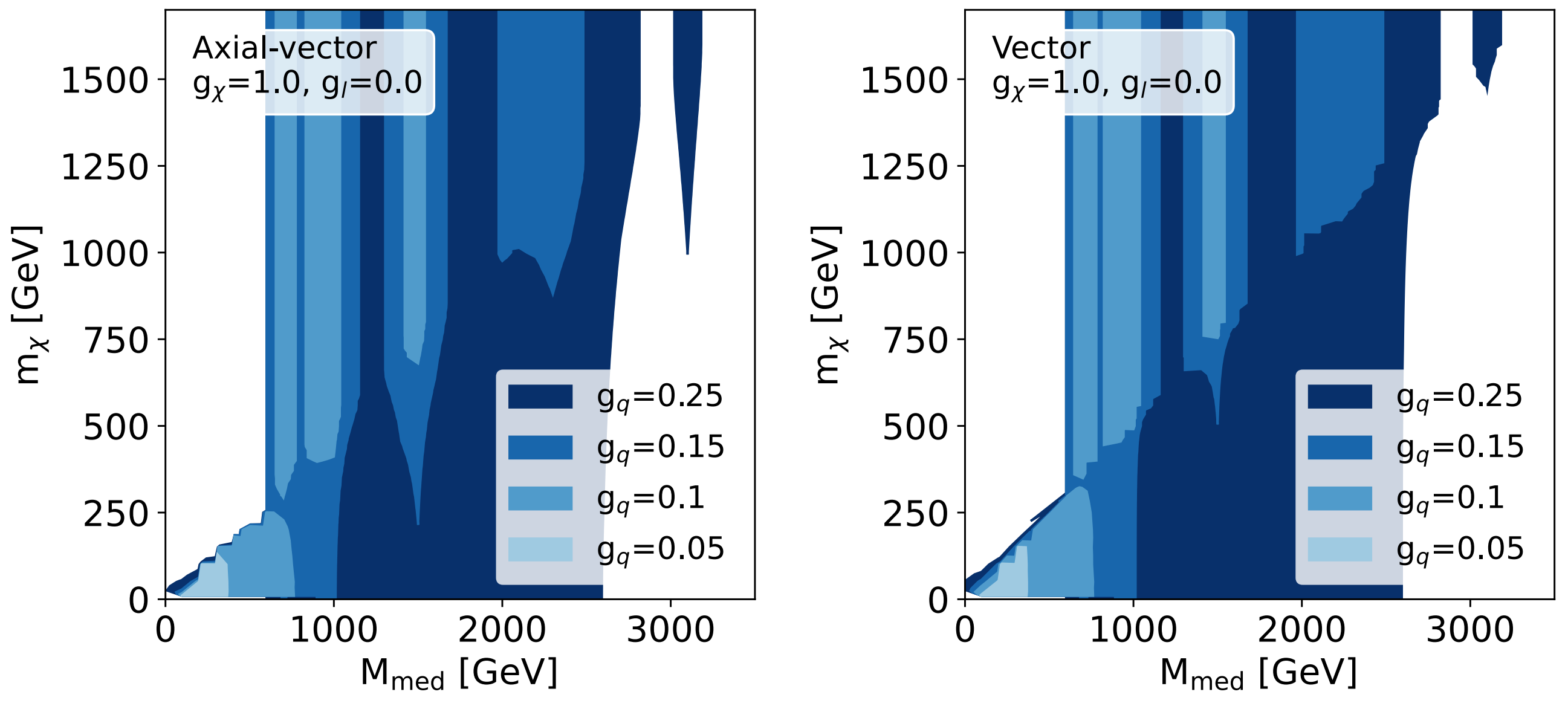

# Relationship between simplified models and relic density

- Regularly occurring question on DMWG simplified models is their relationship to relic density.
- For each model and set of masses, if one of  $g<sub>x</sub>$  or  $g<sub>q</sub>$  is fixed, one can compute the minimum allowed value of the other such that DM is not overproduced in the universe
- When minimum value is very large, or larger than existing exclusions, no viable space for model
- That said: we are providing examples of these calculations simply as a guideline for those interested and not to indicate that there is no value to the simplified models in these "non-permitted" regions. As the LHC DMWG has always stated, these simplified models are stand-ins for more complex ones that simply provide a clear comparison and benchmark.
	- We try to state this clearly in the paper draft feedback on tone/message is welcome and in fact desired!

#### Figures in paper draft

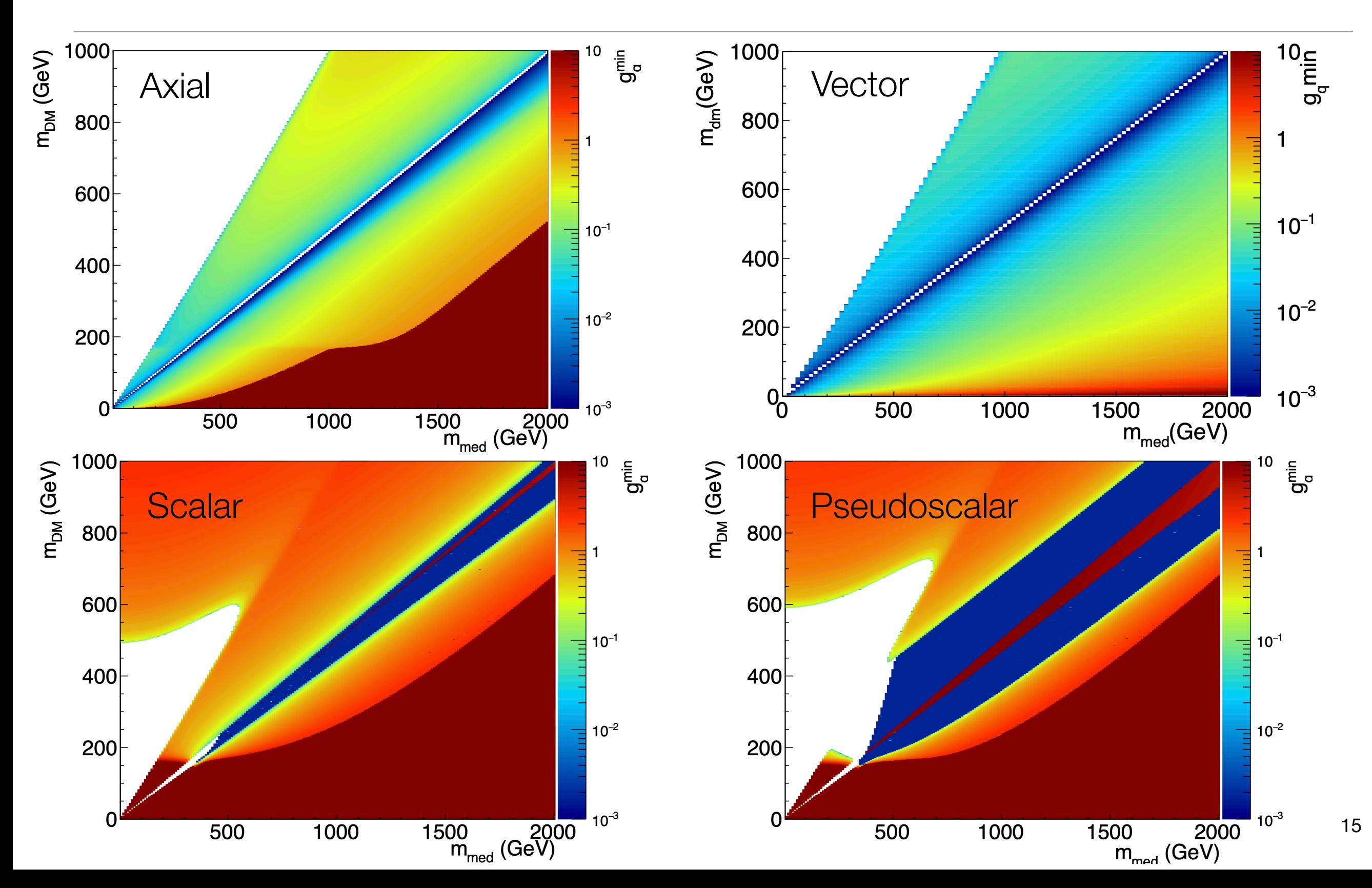

# The code

- Lives in GitHub here: <https://github.com/LHC-DMWG/DMWG-couplingScan-code>
- Combination of README and paper hopefully sufficient for anyone currently wanting to test, but not up to snuff for a real "supported package"
- Package is pip installable. Two options for installation: with or without LHAPDF, documented (briefly) in README. If installed without LHAPDF it does not support V ← → AV conversion for mono-x analyses but should be able to do everything else, including monojet rescaling within a mediator type.
- Very limited testing so far! We need more people to use the code and provide feedback.
	- Also, KP no longer has lxplus access so can't test the instructions there. I vaguely recall LHAPDF access is a bit tricky. README updates very welcome
- Example scripts are provided in the test/ directory which make plots like the ones in the paper. Some cleanup needed here for sure. They draw on .jsons from HEPData which probably shouldn't be distributed with the code
- Note that the full cross section rescaling for  $V \leftarrow \rightarrow AV$  is the only fairly slow thing in here (takes ~20 to 25 minutes to do one monojet grid). Need a good way to make clear that we recommend doing this only once, then rescaling the result to other couplings with the propagator rescaling method

# How do we proceed now?

- We would like to publish this as a paper via the DMWG, if the group approves our doing so
	- No formal approval process that we are aware of? So let's come up with one today.
	- Ideally approval/submission would happen fairly soon so this can be a useful citation for upcoming experiment results that may want to use this rescaling method. Would like to find a way to make progress in between DMWG meetings, since next meeting is forecasted for ~October
- Paper draft: could we create a google doc and collect comments, circulate a second draft to LHC DMWG, give people an objection period, then submit? How do we collect authors/endorsers? Is there a group policy?
- Software: currently hosted in DMWG gitlab repo. Do we need to approve the software to approve the paper? Can someone volunteer to test as part of approval, if so?

# Future steps/extensions for the software

- Intend to add support for lepton initial states shortly in response to Snowmass request for ILC comparisons
- Interested in possibility of adding support for spin-0 models. Very unlikely to ever be able to convert spin-1 limits to spin-0 and vice versa, but converting e.g. scalar to pseudo-scalar for monojet should be quite easy
	- Lots more signatures relevant here unclear which ones can be supported, will require careful thinking
- Others have suggested a model decoupling gl, gq into additional flavour dependent couplings. Community interest?
- Current code can be annoying by giving NaNs for out of range results. Some errors/warnings too.
- But for any of these steps, key question:

Does the DMWG hold responsibility for the tool, alongside the paper? Can/should we commit to maintenance and development? (Note KP is here, but is no longer on an LHC experiment …)

#### Let's discuss!